Hardwired to network? Yes

No

## Upgrade Questionnaire

Complete this editable PDF form if you are upgrading from DVMAX® Software v. 7.0.12 or earlier. Answer all questions on the form, save it, and then email the completed form to the DVMAX Software Upgrade Department, using the address at the end of this form.

| Practice information                                                                 |                                |                                                |
|--------------------------------------------------------------------------------------|--------------------------------|------------------------------------------------|
| If your practice is a multi-user site, he including the server)?                     | ow many terminals are curre    | ently running the DVMAX Software (not          |
| 2. What version of the DVMAX Softwar                                                 | e is currently installed?      |                                                |
| To find the version, on a terminal the version listed in the middle of               |                                | e, go to <b>File &gt; About DVMAX</b> and note |
| 3. How large is your current data file?                                              | (Be sure to include units.)    |                                                |
| To find the data file size, on the swith the extension .4dd. is your D               |                                | BaseFiles folder. In this folder, the file     |
| 4. Does your practice have high-speed                                                | d internet? Yes No             |                                                |
| If so, what kind?                                                                    |                                |                                                |
| Is the internet connection availab                                                   | le on your server? Yes N       | 0                                              |
| Is the internet connection availab                                                   | le on your workstations? Yes   | No                                             |
| 6. Do you use remote processing on a                                                 | laptop outside of the practic  | ce? Yes No                                     |
| If yes, how many laptops are usir                                                    | ng remote processing at you    | practice?                                      |
| 7. What are your hours of operation?                                                 | Days:                          | Hours:                                         |
|                                                                                      | Days:                          | Hours:                                         |
|                                                                                      | Days:                          | Hours:                                         |
| 8. Are you a Multi-Practice Access (MF                                               | PA) user? Yes No               |                                                |
| Hardware, operating system, an                                                       | d network information          |                                                |
| You <b>must</b> complete this section. If you your practice's computer technician ar |                                | the technical questions below, contact or you. |
| Note: DVMAX technical support canno                                                  | ot assist you in completing th | is part of the questionnaire.                  |
| A. For the server (if multi-user):                                                   |                                |                                                |
| Processor type and speed:                                                            |                                |                                                |
| Installed RAM:                                                                       |                                |                                                |
| Hard-drive space available:                                                          |                                |                                                |
| Type of hard drive (select one):                                                     |                                |                                                |
| If disc, what is the RPM?                                                            | _                              |                                                |
| If using RAID, what level?                                                           | Note: 5 is not recomm          | mended                                         |
| Operating system:                                                                    |                                |                                                |
|                                                                                      |                                |                                                |

## B. For terminals or laptops:

**Note:** If you have several identical terminals or laptops, in the Count field list how many match the specifications for that type.

| Terminal type 1 (count:     | ): |
|-----------------------------|----|
| Processor type and speed: _ |    |
| Installed RAM:              |    |
|                             |    |
|                             |    |
| Hard-wired to network? Yes  |    |
| Terminal type 2 (count:     | ): |
| Processor type and speed: _ |    |
| Installed RAM:              |    |
| Hard-drive capacity:        |    |
| Operating system:           |    |
| Hard-wired to network? Yes  | No |
| Terminal type 3 (count:     | ): |
| Processor type and speed: _ |    |
| Installed RAM:              |    |
| Hard-drive capacity:        |    |
|                             |    |
| Hard-wired to network? Yes  | No |
| Terminal type 4 (count:     | ): |
| Processor type and speed: _ |    |
|                             |    |
| Hard-drive capacity:        |    |
| Operating system:           |    |
| Hard-wired to network? Yes  | No |
| Terminal type 5 (count:     | ): |
| Processor type and speed: _ |    |
| Installed RAM:              |    |
| Hard-drive capacity:        |    |
| Operating system:           |    |
| Hard-wired to network? Yes  | No |

| Contact information  Name of person filling out this form:                                                 |
|----------------------------------------------------------------------------------------------------|
|                                                                                                    |
| Practice name and DVMAX ID:                                                                                |
| City and state:                                                                                            |
| Phone number:                                                                                              |
| Your email address for upgrade communications:                                                             |
| Email completed form to:  Katie Besnier, Upgrades Specialist IDEXX DVMAX Products  dvmaxupgrades@idexx.com |
| For general questions, call <b>1-800-877-9221</b> , ext. 89068                                             |

Thank you for your cooperation!

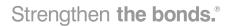

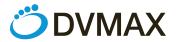

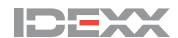